## Upgrade PTZ IP Camera on IE (Internet Explorer)

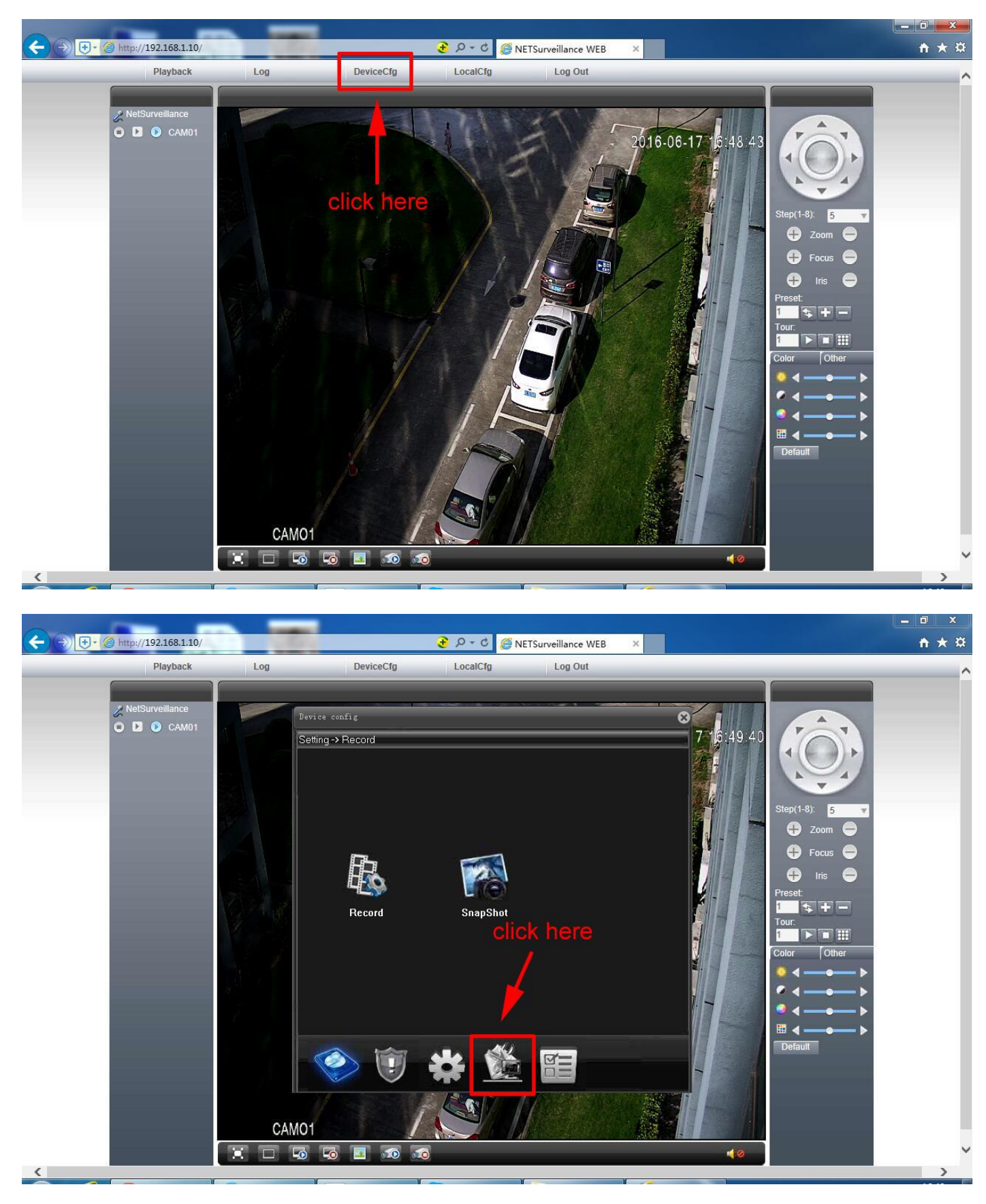

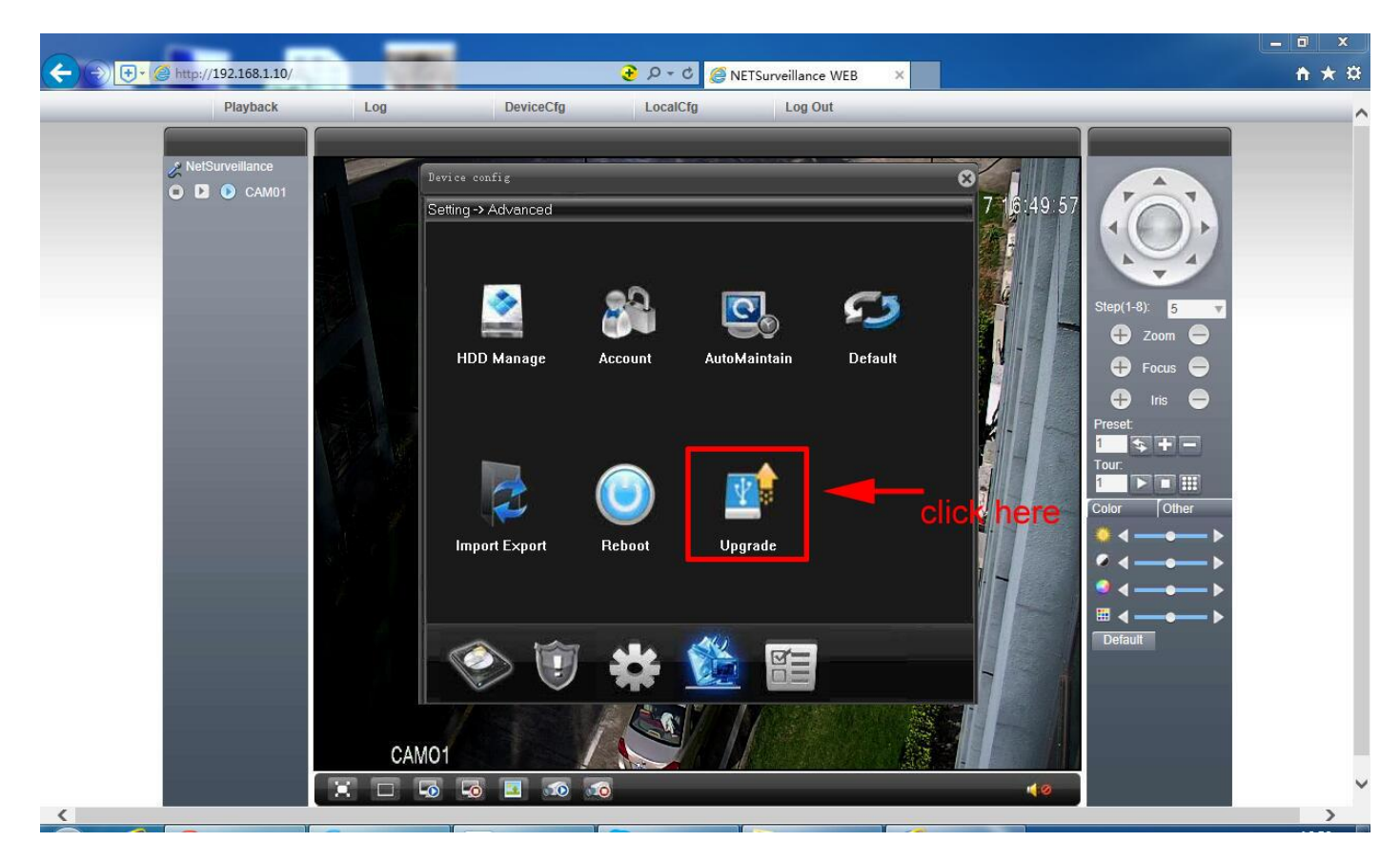

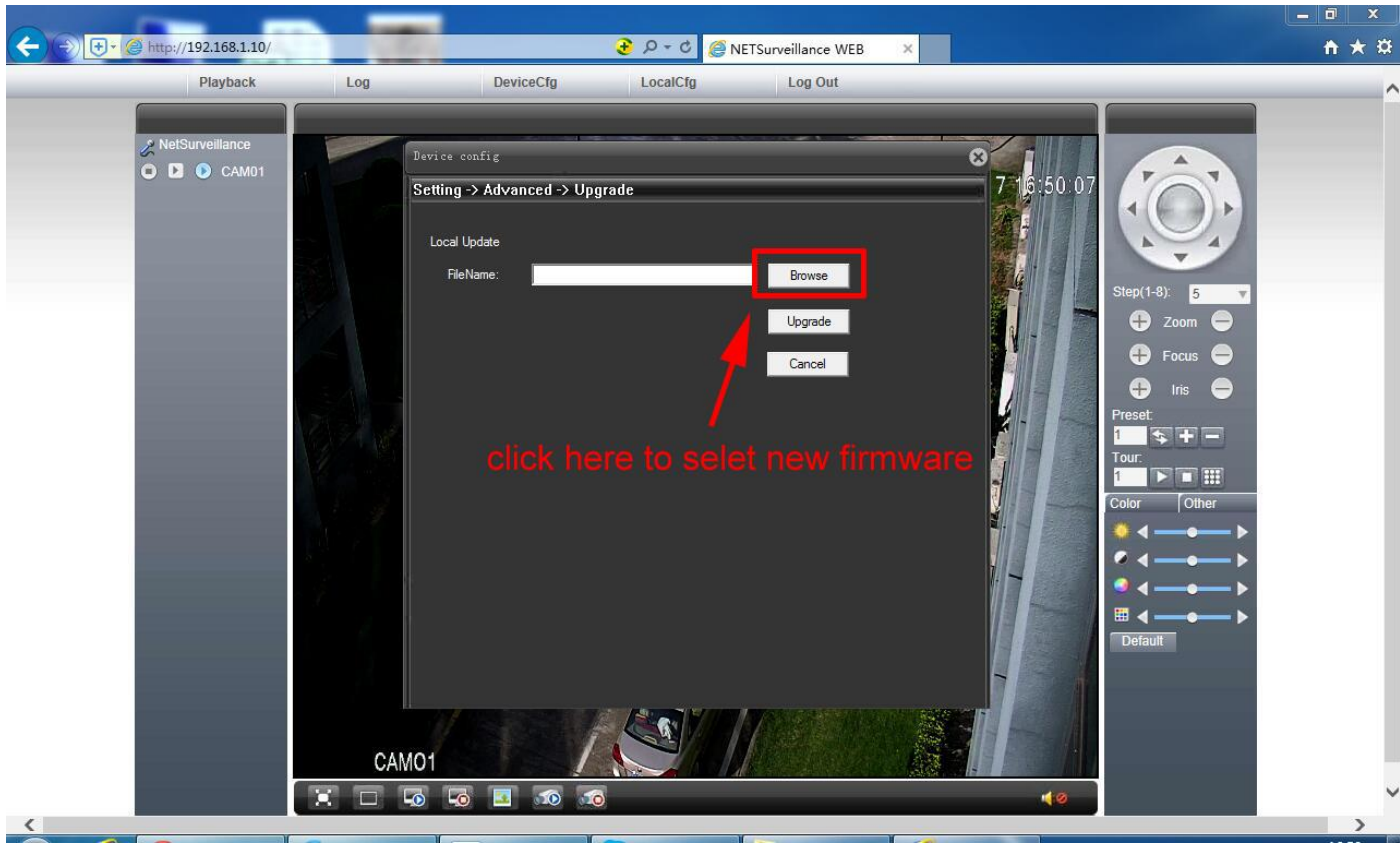

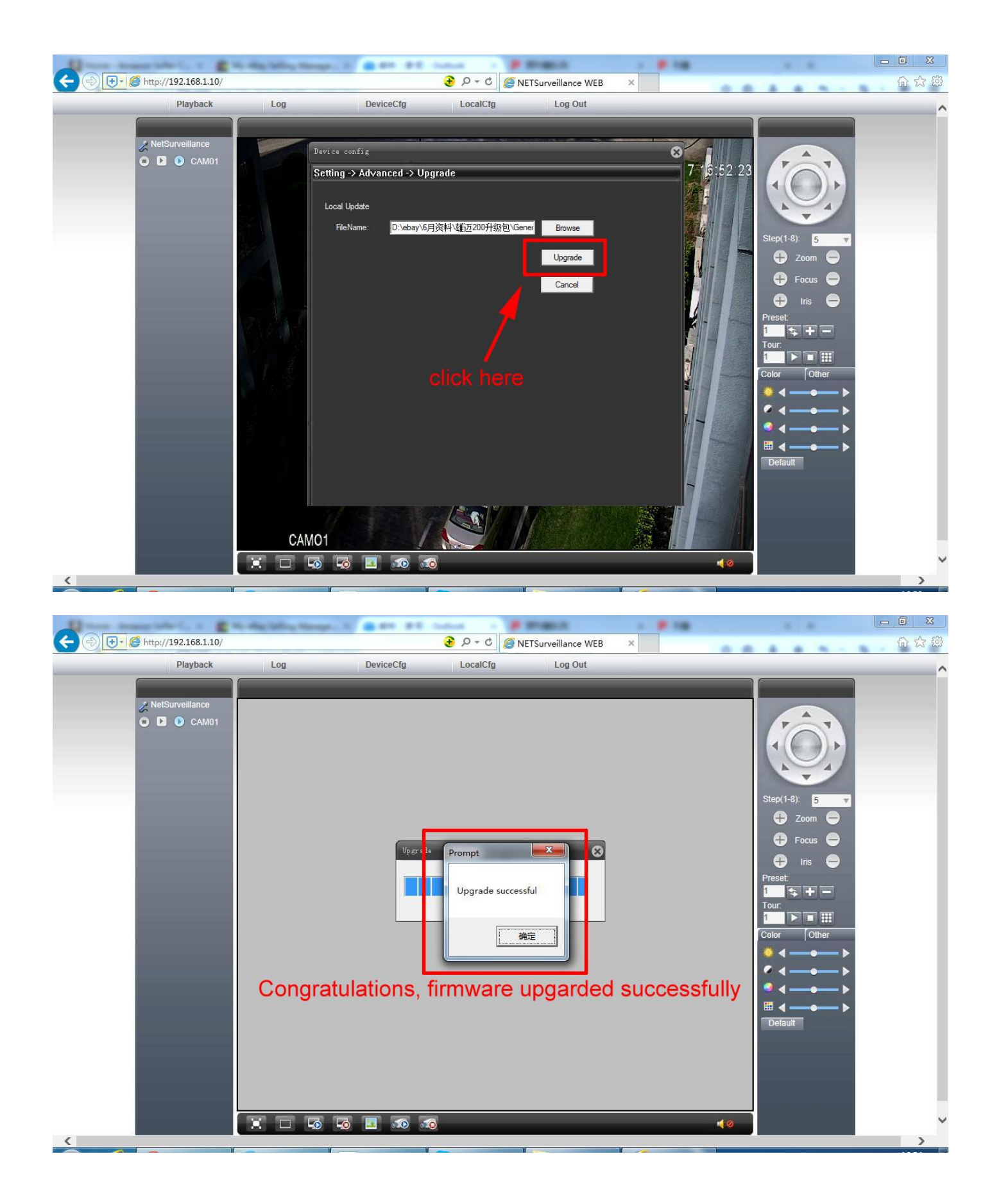

## Upgrade PTZ IP Camera firmware on CMS

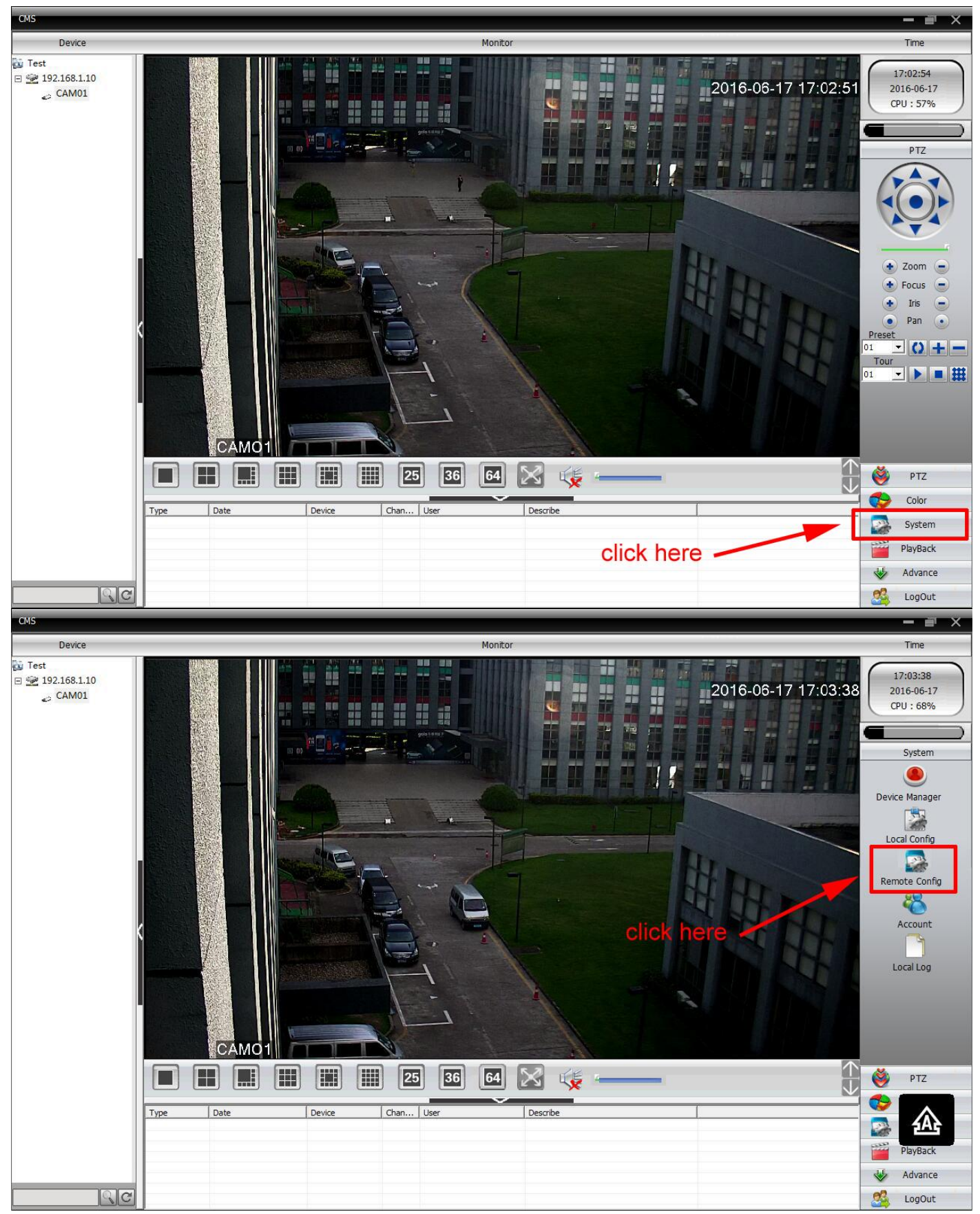

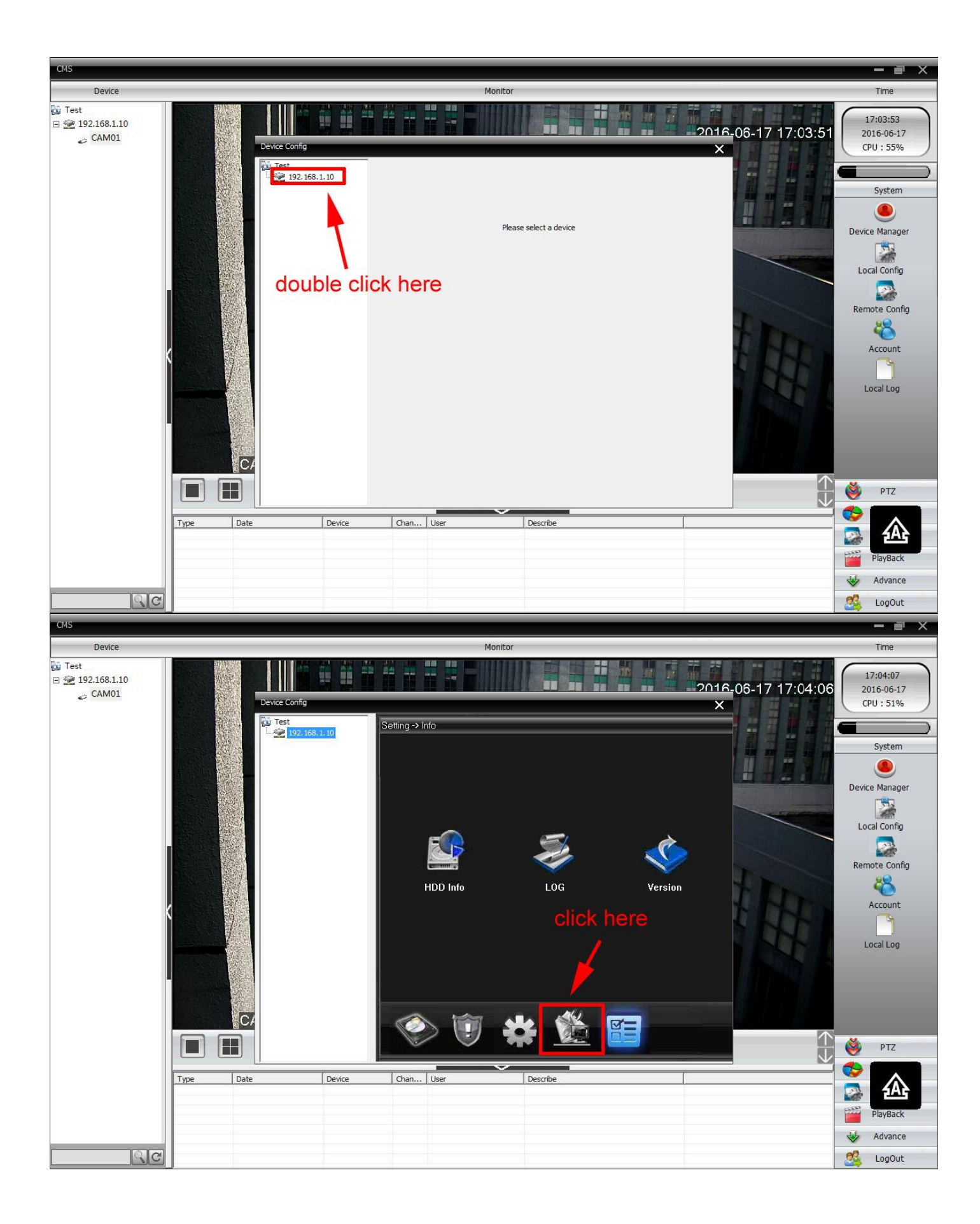

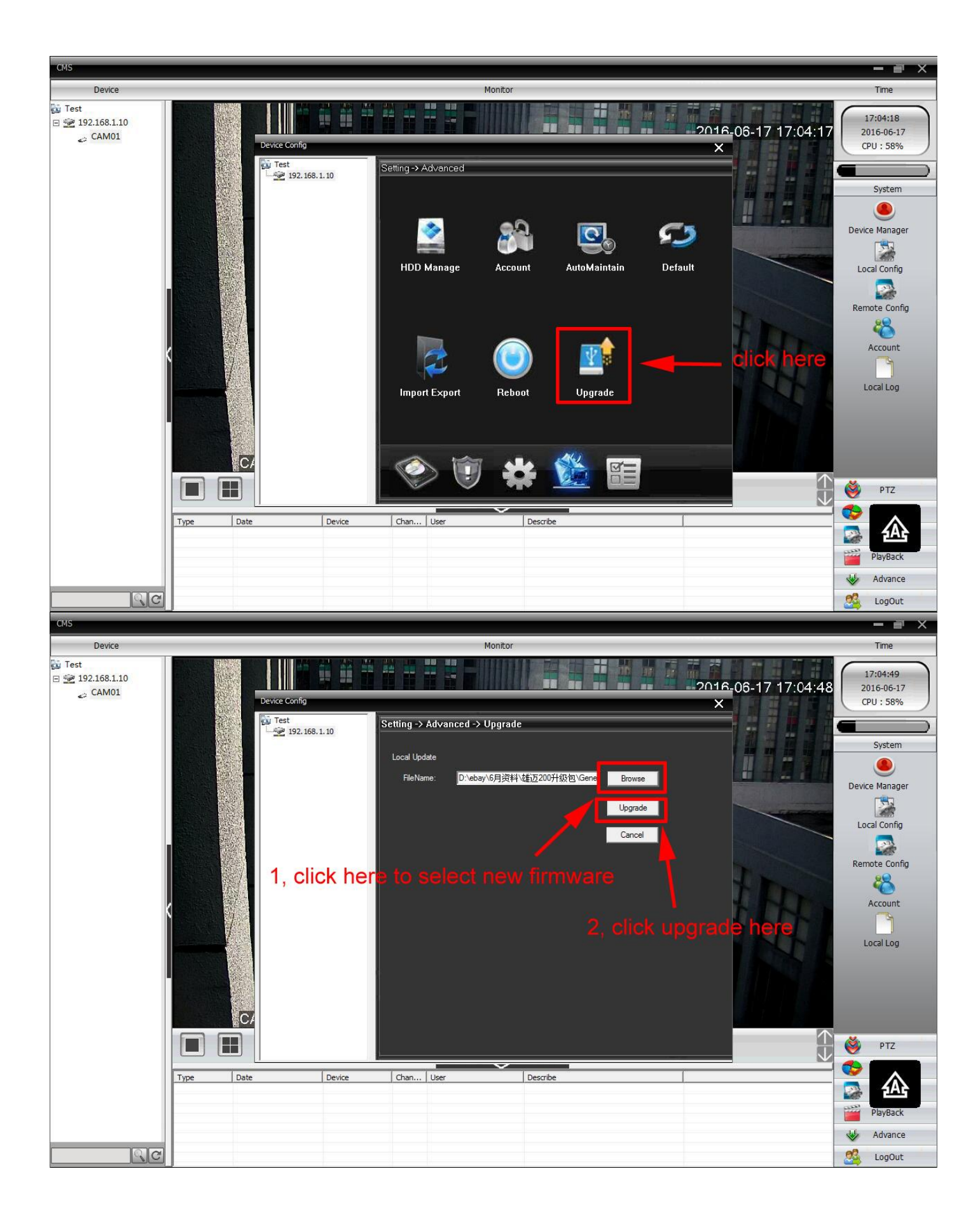

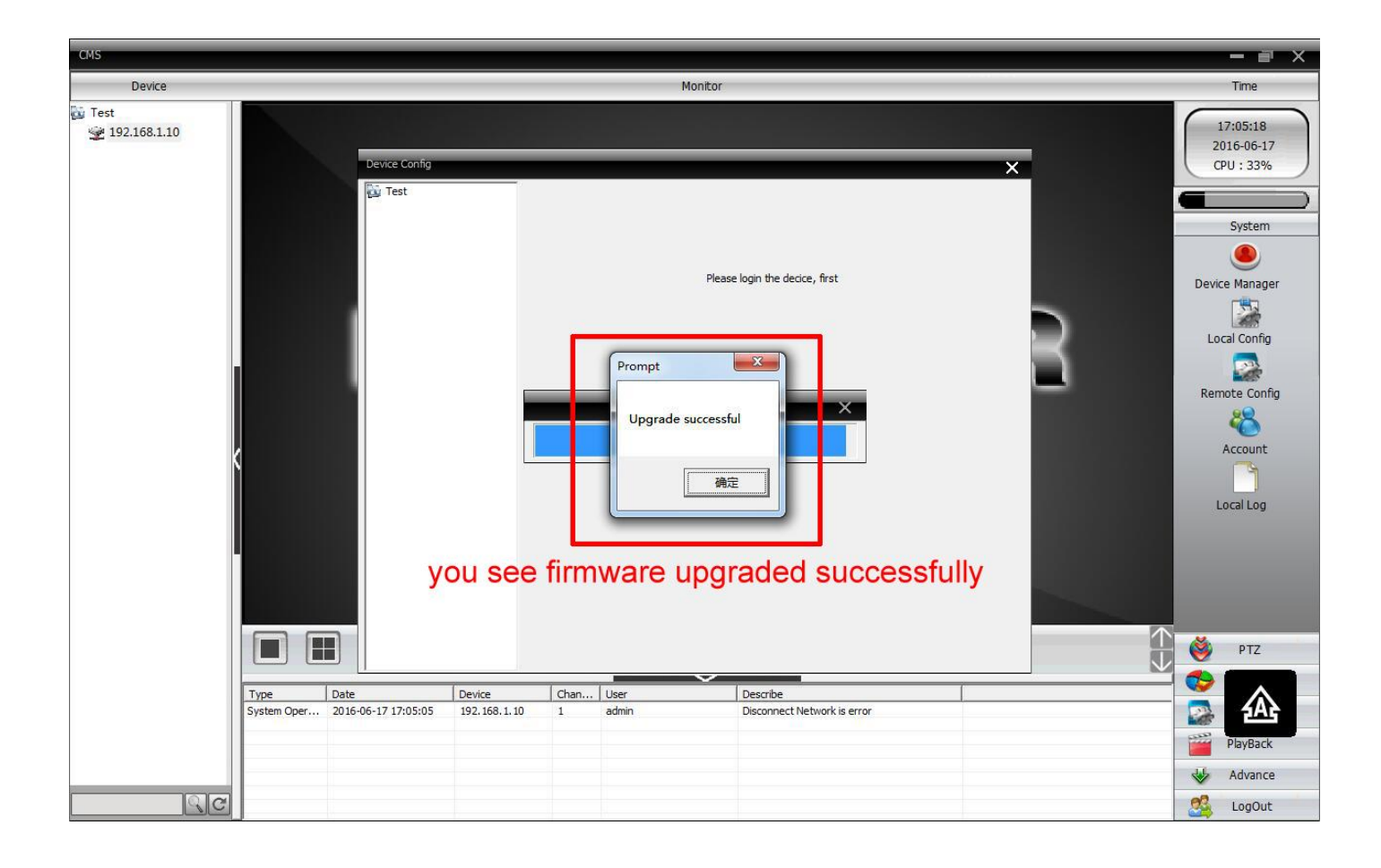